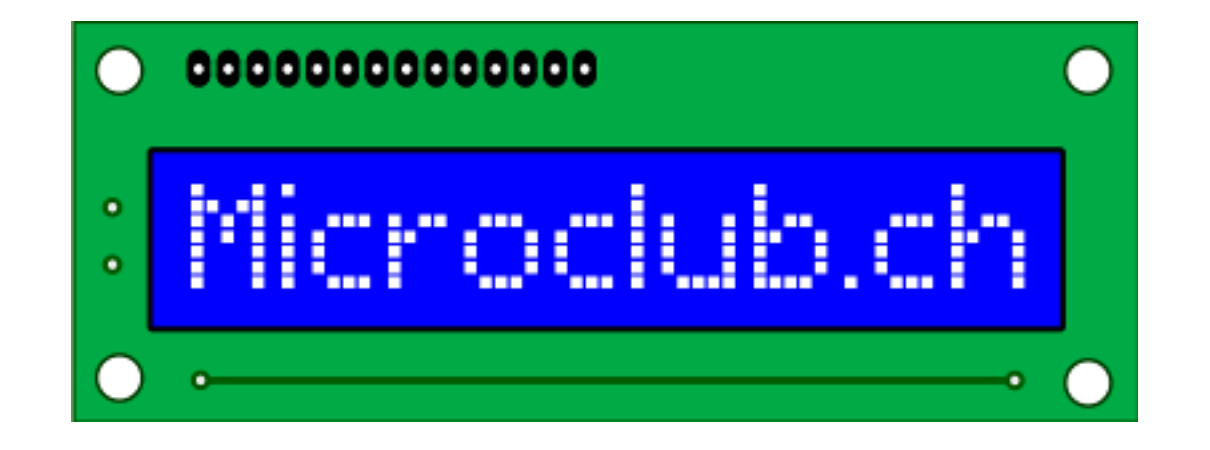

# Finesses et astuCes

**Microclub 22.02.2019** 

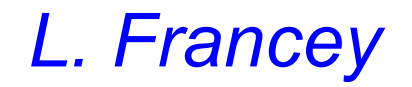

#### Finesses et astu**C**es

*Un fichier écrit en langage C doit être compilé pour être traduit en un langage compréhensible par le processeur pour lequel il a été écrit.*

*Il est très intéressant de voir comment certaines parties du codes sont traduites. Certains compilateurs sont très ... très futés !*

*Voici ci-après quelques exemples illustrés et compilés avec AtmelStudio et le compilateur GCC for AVR.*

# Astu**C**es : boucles

```
#include <avr/io.h>
int main(void)
{
   uint8 t local 1 = 0;
   do {
      PORTB \text{A} = local 1;
      local 1++;
   } while (local_1<100);
}
```
*Code : 80 bytes*

```
#include <avr/io.h>
int main(void)
{
   uint8 t local 1 = 100;
   do {
      PORTB \textdegree = local 1;
      local 1--;
   } while (local_1>0);
}
```
*Code : 78 bytes*

# Astu**C**es : boucles imbriquées

```
int main(void)
{
   uint8 t i, total = 0;
   uint8 t tmp[10] = {0};
   for (i=0; i<10; i++) {
      tmp [i] = ADCH;
   }
   for (i=0; i<10; i++) {
      total += tmp[i];
   }
   UDR = total;
}
Code : 148 bytes
```

```
int main(void)
{
   uint8 t i, total = 0;
   uint8 t tmp[10] = {0};
   for (i=0; i<10; i++) {
      tmp [i] = ADCH;total += tmp[i];
   }
   UDR = total;
}
```
*Code : 80 bytes*

```
AstuCes: if ... else ou switch case
                          tmp = ADCH;switch (tmp)
tmp = ADCH;if (tmp == 10)
                             case 10 :
                                  UDR = tmpUDR = tmp;UDR = 10UDR = 10\}; break;
                             case 20 :
  if (tmp == 20)
                                  UDR = tmpUDR = 20;
     UDR = tmp;UDR = 20;
                               \}; break;
  \}
```
Code: 86 bytes

Code: 92 bytes

## Astu**C**es : variables 16 ou 8 bits

```
#include <avr/io.h>
```

```
int main(void)
{
   uint16 t local 1 = 10;
   do {
      PORTB ^{\wedge} = 0x80;
   } while (-local 1);
}
```

```
#include <avr/io.h>
```

```
int main(void)
{
   uint8 t local 1 = 10;
   do {
      PORTB ^{\wedge} = 0x80;
   } while (--local_1);
}
```

```
Code : 82 bytes
```
*Code : 78 bytes*

## Astu**C**es : variables

}

```
#include <avr/io.h>
```

```
uint8 t global 1;
```

```
int main(void)
{
  global 1 = 0xAA;
  PORTB = global 1;}
```
*Code : 80 bytes Data : 1 byte*

#include <avr/io.h> int main(void) { uint8 t local 1;

```
local 1 = 0xAA;PORTB = local 1;
```
*Code : 70 bytes Data : 0 byte*

### Astu**C**es : constantes

#include <avr/io.h>

```
uint8 t string[12] = {"hello
world!"};
```

```
int main(void)
{
   UDR = string[10];}
```
*Code : 106 bytes Data : 12 byte*

#include <avr/io.h> #include <avr/pgmspace.h> const uint8\_t string[12] PROGMEM = {"hello world!"};

```
int main(void)
{
   UDR = 
pgm_read_byte(&string[10]);
}
Code : 86 bytes
Data : 0 byte
```
#### Astu**C**es : static function

```
void USART_TX(uint8_t data);
```

```
int main(void)
{
    uint8 t i = 0;
    while (i<12) {
        USART_TX(string[i++]);
    }
}
```

```
void USART TX(uint8 t data)
{
```

```
while(!(UCSRA&(1<<UDRE)));
UDR = data;
```

```
}
```
*Code : 142 bytes Data : 12 bytes*

```
static void USART TX(uint8 t data);
int main(void)
{
   uint8 t i = 0;
   while (i<12) {
        USART_TX(string[i++]);
    }
}
void USART_TX(uint8_t data)
{
   while(!(UCSRA&(1<<UDRE)));
   UDR = data;}
Code : 122 bytes
```

```
Data : 12 bytes
```
# Astu**C**es : post or pré-incrément

```
#include <avr/io.h>
int main(void)
{
    uint8_t loop_cnt = 9;
    do {
        if (loop cnt--) \{PORTC ^= 0x01;
             } else {
             PORTB A = 0 \times 01;
             loop cnt = 9;
         }
    } while (1);
}
```
*Code : 88 bytes Data : 0 bytes Cycles : 75*

```
#include <avr/io.h>
int main(void)
\{uint8_t loop_cnt = 10;
    do {
        if (-loop_cnt) {
             PORTC A = 0x01;
             } else {
             PORTB A = 0 \times 01;
             loop cnt = 10;
         }
    } while (1);
}
```
*Code : 86 bytes Data : 0 bytes Cycles : 61*

### Astu**C**es : boucle déroulée

```
#include <avr/io.h>
int main(void)
{
    uint8 t loop cnt = 10;
    do {
         PORTB \text{A} = 0 \times 01;
    } while (--loop cnt);
}
```
*Code : 80 bytes Data : 0 bytes Cycles : 80*

```
#include <avr/io.h>
int main(void)
\{PORTB A = 0 \times 01;
     PORTB A = 0 \times 01;
     PORTB = 0x01;
     PORTB ^{\wedge} = 0x01;
     PORTB ^{\wedge} = 0x01;
     PORTB \text{A} = 0 \times 01;
     PORTB ^{\wedge} = 0x01;
     PORTB A = 0 \times 01;
     PORTB ^= 0x01;
     PORTB ^{\wedge} = 0x01;
}
```
*Code : 128 bytes Data : 0 bytes Cycles : 61*

## int main(void) **AstuCes** : if else ...

{

}

uint8 t output; ad result =  $readADC()$ ; if(ad result  $\leq$  30)  $output = 0x6C;$ else if(ad\_result  $\leq 60$ )  $output = 0x6E;$ else if(ad result  $\leq$  90)  $output = 0x68$ ; else if(ad result  $\le$  120)  $output = 0x4C;$ else if(ad result  $\le$  150)  $output = 0x4E$ ; else if(ad\_result  $\le$  180)  $output = 0x48;$ else if(ad result  $\le$  210)  $output = 0x57$ ; else if(ad result  $\le$  240)  $output = 0x45;$ send(output);

*Code : 152 bytes Cycles : 58 (pire des cas)*

```
if (ad_result \leq 120){
         if (ad result \leq 60){
              if (ad result \leq 30)
                   output = 0x6C;
              else output = 0x6E;
          }
         else{
              if (ad result \leq 90)
                   output = 0x68;Else output = 0x4C;
               }
          }
     }
    else{
           .....
          }
     }
Code : 226 bytes
```

```
Cycles : 48 pire des cas
```
#### Finesses et astu**C**es

*Conclusion*

*Lorsque vous devez optimiser un code pour la rapidité ou pour la place mémoire, pensez aussi à optimiser votre code et non seulement les options du compilateur !*